[域间策略](https://zhiliao.h3c.com/questions/catesDis/248)/安全域 **[张琪](https://zhiliao.h3c.com/User/other/370247)** 2024-01-26 发表

## 组网及说明

## 问题描述

创建了一条t\_u的安全策略,会出现创建速度很慢,大概要半分钟,然后创建进度快到99的时候就会出现连接 断开,web界面和命令行都会,断开之后不需要重新登录,直接可以在安全策略看到创建好的策略,不过创建 好的策略里的源目IP地址都会变成any。

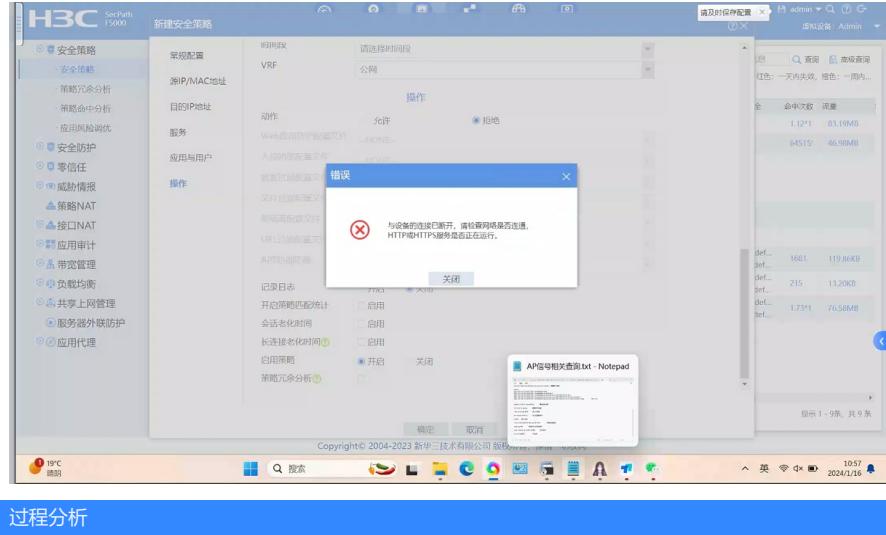

debug ip packet看下客户端登录防火墙的web管理界面时报文的收发接口是否一致,后续在debug的回 显中发现收发的接口不一致

解决方法

调整下管理口的回包路由,或者创建vrf可以解决